**YO A REPART ARTICLE** 

# Nonparametric computation of survival functions in the presence of interval censoring

Stephen M. Taylor

MSc Candidate Supervisor: Dr Yong Wang Department of Statistics The University of Auckland stay020@aucklanduni.ac.nz

1 September 2008

**YO A REPART ARTICLE** 

#### Research Aims

- Create a robust algorithm for solving the NPMLE problem
- One that is fastest in all circumstances

<span id="page-1-0"></span>Adaptive Constrained Newton Method (ACNM)

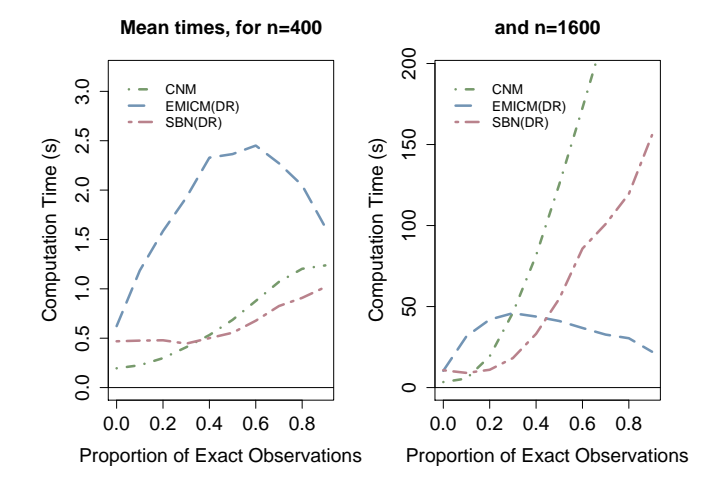

メロトメ 御 トメ 君 トメ 君 トッ 君  $299$ 

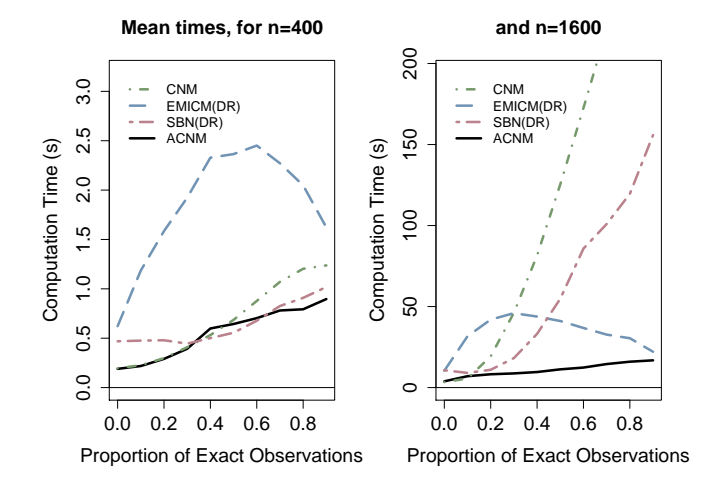

イロトメ 御 トメ 差 トメ 差 トッ 差し  $299$ 

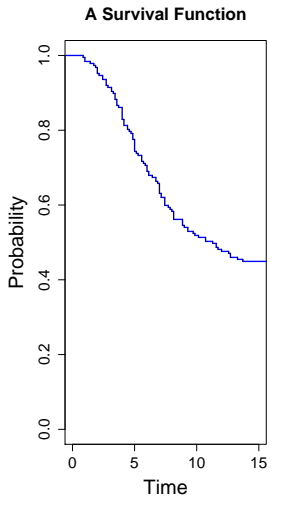

イロメイ部メイ君メイ君メー選 …

 $299$ 

## Survival Analysis

• Time to event data

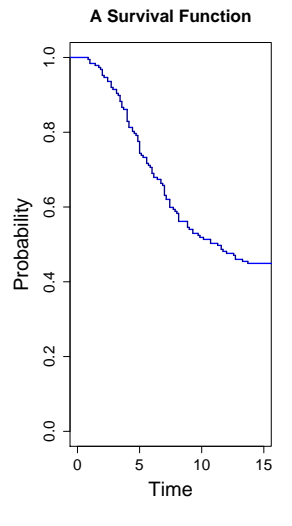

K ロ ▶ K 個 ▶ K 할 ▶ K 할 ▶ 그럴 ▶ 이 할 수 있다.

Survival Analysis

- Time to event data
- Want to model the distribution of times to 'failure'

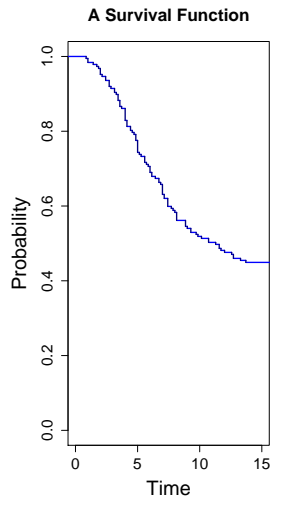

**KORKA EX KEY YOUR** 

## Survival Analysis

- Time to event data
- Want to model the distribution of times to 'failure'
- Interested in the survival function,  $S(t) = P(T > t)$

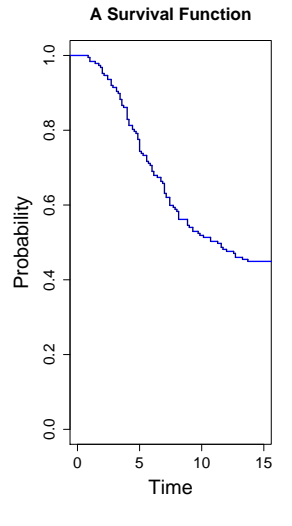

**KORK ERKER ER AGA** 

## Survival Analysis

- Time to event data
- Want to model the distribution of times to 'failure'
- Interested in the survival function,  $S(t) = P(T > t)$
- Example: Time to healing

K ロ ▶ K 레 ▶ K 코 ▶ K 코 ▶ 『코 │ ◆ 9 Q Q ↓

## Censoring

## Time of event may not be directly measurable

K ロ ▶ K 個 ▶ K 할 ▶ K 할 ▶ 그럴 ▶ 이 할 수 있다.

- Time of event may not be directly measurable
- Check periodically to see if it has occurred

**YO A REPART ARTICLE** 

- Time of event may not be directly measurable
- Check periodically to see if it has occurred
- Example: healing occurred some time between doctor visits

**YO A YOU REAKEN A BY YOUR** 

- Time of event may not be directly measurable
- Check periodically to see if it has occurred
- Example: healing occurred some time between doctor visits
- The event may never occur for some subjects

**YO A YOU REAKEN A BY YOUR** 

- Time of event may not be directly measurable
- $\bullet$ Check periodically to see if it has occurred
- Example: healing occurred some time between doctor visits
- The event may never occur for some subjects
- Example: end of study or "lost to followup"

K ロ ▶ K @ ▶ K 할 X X 할 X : 할 X 1 9 Q Q ^

## Interval Censoring

Event times are not known exactly, only within intervals

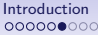

[The HALT Study](#page-37-0) **[ACNM Algorithm](#page-47-0)** [Summing Up](#page-73-0)<br>  $\begin{array}{ccc}\n 0000 & 0000 \\
0000 & 0000\n\end{array}$ 

K ロ ▶ K 個 ▶ K 할 ▶ K 할 ▶ 그럴 ▶ 이 할 수 있다.

- Event times are not known exactly, only within intervals
- Perhaps no event time is observed exactly

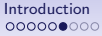

[The HALT Study](#page-37-0) **[ACNM Algorithm](#page-47-0)** [Summing Up](#page-73-0)<br>  $\begin{array}{ccc}\n 0000 & 0000 \\
0000 & 0000\n\end{array}$ 

**YO A REPART ARTICLE** 

- Event times are not known exactly, only within intervals
- Perhaps no event time is observed exactly
- Interval censored: event occurred somewhere in  $(t_L, t_R]$

**YO A REPART ARTICLE** 

- Event times are not known exactly, only within intervals
- Perhaps no event time is observed exactly
- $\bullet$ Interval censored: event occurred somewhere in  $(t_L, t_R]$
- Right censored:  $(t_L, \infty)$

**YO A YOU REAKEN A BY YOUR** 

- Event times are not known exactly, only within intervals
- Perhaps no event time is observed exactly
- $\bullet$ Interval censored: event occurred somewhere in  $(t_L, t_R]$
- Right censored:  $(t_L, \infty)$
- Left censored:  $(0, t_R]$

**YO A YOU REAKEN A BY YOUR** 

- Event times are not known exactly, only within intervals
- Perhaps no event time is observed exactly
- Interval censored: event occurred somewhere in  $(t_L, t_R]$
- Right censored:  $(t_L, \infty)$
- Left censored:  $(0, t_R]$
- Exact observation: event occurred at time  $t$

**KORKA EX KEY YOUR** 

- Event times are not known exactly, only within intervals
- Perhaps no event time is observed exactly
- Interval censored: event occurred somewhere in  $(t_L, t_R]$
- Right censored:  $(t_L, \infty)$
- Left censored:  $(0, t_R]$
- Exact observation: event occurred at time  $t$
- Call these intervals  $O_i$  for  $i = 1, ..., n$

K ロ ▶ K 個 ▶ K 할 ▶ K 할 ▶ 그럴 ▶ 이 할 수 있다.

Why Nonparametric?

Let the data speak for itself

K ロ ▶ K 個 ▶ K 할 ▶ K 할 ▶ 그럴 ▶ 이 할 수 있다.

Why Nonparametric?

- Let the data speak for itself
- Don't make assumptions about the distribution

K ロ ▶ K 個 ▶ K 할 ▶ K 할 ▶ 그럴 ▶ 이 할 수 있다.

Why Nonparametric?

- Let the data speak for itself
- Don't make assumptions about the distribution
- Maximise the likelihood

**YO A REPART ARTICLE** 

Why Nonparametric?

- Let the data speak for itself
- Don't make assumptions about the distribution
- Maximise the likelihood
- Explore the data before choosing a parametric model

#### The NPMLE Survival Function with Interval Censored Data

• Partition the positive real line

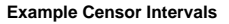

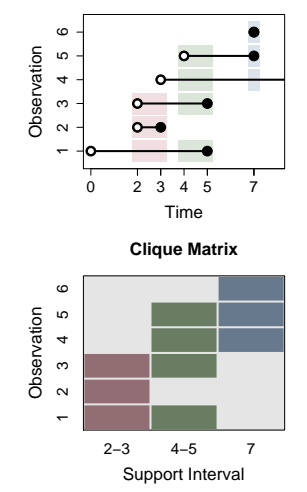

K ロ ▶ K 個 ▶ K 할 ▶ K 할 ▶ 그럴 ▶ 이 할 수 있다.

#### The NPMLE Survival Function with Interval Censored Data

- Partition the positive real line
- $\bullet$ All unique values of  $t_L$  and  $t_R$

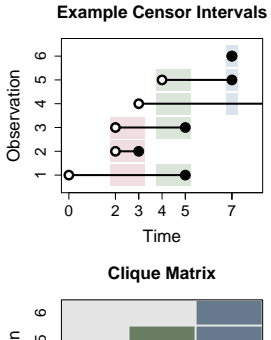

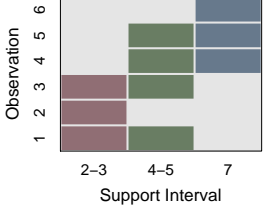

K ロ ▶ K 個 ▶ K 결 ▶ K 결 ▶ / 결 / 1900

#### The NPMLE Survival Function with Interval Censored Data

- Partition the positive real line
- $\bullet$ All unique values of  $t_L$  and  $t_R$
- $\bullet$ Potential support intervals

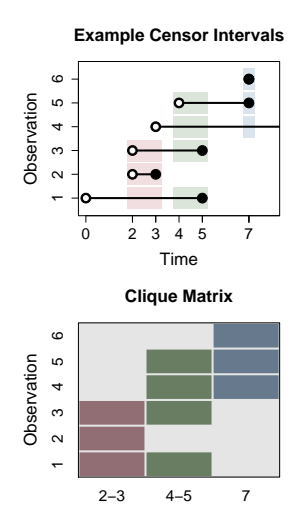

Support Interval

**YO A YOU REAKEN A BY YOUR** 

#### The NPMLE Survival Function with Interval Censored Data

- Partition the positive real line
- $\bullet$ All unique values of  $t_1$  and  $t_R$
- $\bullet$ Potential support intervals
- $\bullet$ Only use maximal cliques

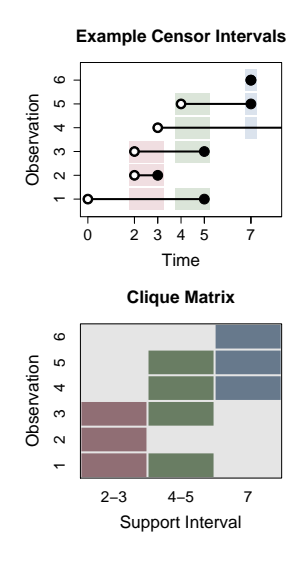

 $\qquad \qquad \exists \quad \mathbf{1} \in \mathbb{R} \rightarrow \mathbf{1} \in \mathbb{R} \rightarrow \mathbf{1} \oplus \mathbf{1} \rightarrow \mathbf{1} \oplus \mathbf{1} \rightarrow \mathbf{1} \oplus \mathbf{1} \rightarrow \mathbf{1} \oplus \mathbf{1} \rightarrow \mathbf{1} \oplus \mathbf{1} \oplus \mathbf{1} \oplus \mathbf{1} \oplus \mathbf{1} \oplus \mathbf{1} \oplus \mathbf{1} \oplus \mathbf{1} \oplus \mathbf{1} \oplus \mathbf{1} \oplus \mathbf{1} \oplus \mathbf{1} \oplus \math$ 

 $QQ$ 

The NPMLE Survival Function with Interval Censored Data

- Partition the positive real line
- $\bullet$ All unique values of  $t_1$  and  $t_R$
- $\bullet$ Potential support intervals
- ٠ Only use maximal cliques
- Support set:  $I_j$  for  $j = 1, ..., m$

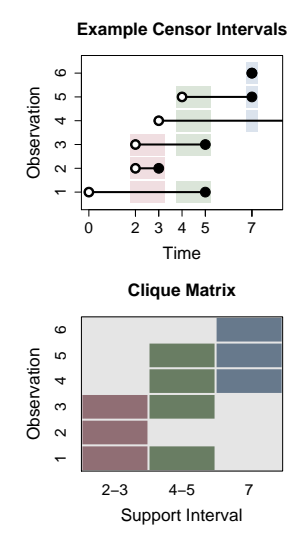

**KORK ERKER ER AGA** 

The NPMLE Survival Function with Interval Censored Data

- Partition the positive real line
- $\bullet$ All unique values of  $t_1$  and  $t_R$
- $\bullet$ Potential support intervals
- ٠ Only use maximal cliques
- Support set:  $I_j$  for  $j = 1, ..., m$
- $\bullet$ The clique matrix  $A_{n\times m}$  gives  $\delta_{ii}$ membership of each  $O_i$  in each  $I_j$

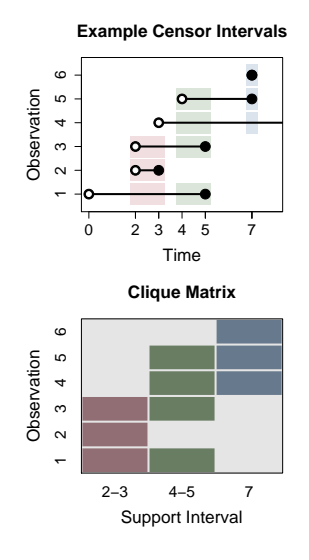

**KORK ERKER ER AGA** 

The NPMLE Survival Function with Interval Censored Data

- Partition the positive real line
- $\bullet$ All unique values of  $t_1$  and  $t_R$
- Potential support intervals
- ٠ Only use maximal cliques
- Support set:  $I_j$  for  $j = 1, ..., m$
- $\bullet$ The clique matrix  $A_{n\times m}$  gives  $\delta_{ii}$ membership of each  $O_i$  in each  $I_j$
- $\bullet$  NPMLE assigns probability mass to each support interval

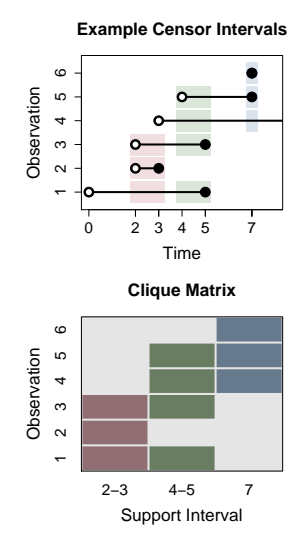

**KORK ERKER ER AGA** 

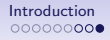

K ロ ▶ K @ ▶ K 할 ▶ K 할 ▶ ( 할 ) 게임 @

## Likelihood Function for the NPMLE

• Likelihood of an interval  $(t_1, t_2]$  is  $S(t_1) - S(t_2)$ 

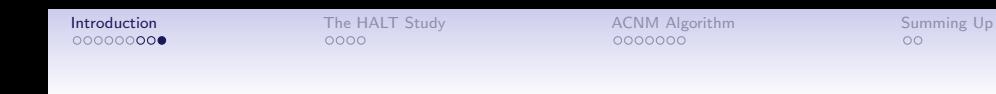

## Likelihood Function for the NPMLE

• Likelihood of an interval  $(t_1, t_2]$  is  $S(t_1) - S(t_2)$ 

**YO A REPART ARTICLE** 

• Assign probability  $p_j$  to support interval  $I_j$ 

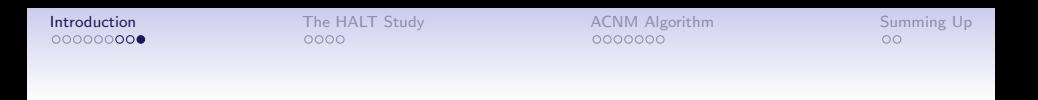

**YO A REPART ARTICLE** 

Likelihood Function for the NPMLE

- Likelihood of an interval  $(t_1, t_2]$  is  $S(t_1) S(t_2)$
- Assign probability  $p_j$  to support interval  $I_j$
- Probability of observation  $O_i$  using A and  $p$

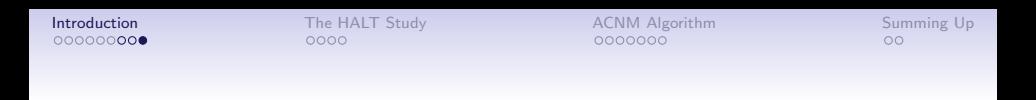

**YO A REPART ARTICLE** 

Likelihood Function for the NPMLE

- Likelihood of an interval  $(t_1, t_2]$  is  $S(t_1) S(t_2)$
- Assign probability  $p_j$  to support interval  $I_j$
- Probability of observation  $O_i$  using A and  $p$
- Take logs and add them up

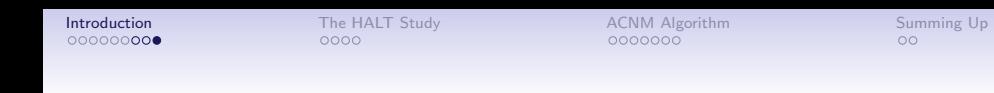

Likelihood Function for the NPMLE

• Likelihood of an interval  $(t_1, t_2]$  is  $S(t_1) - S(t_2)$ 

**YO A YOU REAKEN A BY YOUR** 

- Assign probability  $p_j$  to support interval  $I_j$
- Probability of observation  $O_i$  using A and  $p$
- Take logs and add them up
- Goal: find  $\hat{\mathbf{p}} \in \mathbb{R}^m$  to maximise  $\ell(\hat{\mathbf{p}})$
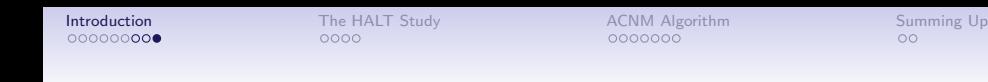

Likelihood Function for the NPMLE

• Likelihood of an interval  $(t_1, t_2]$  is  $S(t_1) - S(t_2)$ 

**YO A REPART ARTICLE** 

- Assign probability  $p_j$  to support interval  $I_j$
- Probability of observation  $O_i$  using A and  $p$
- Take logs and add them up
- Goal: find  $\hat{\mathbf{p}} \in \mathbb{R}^m$  to maximise  $\ell(\hat{\mathbf{p}})$
- Subject to:  $\hat{\mathbf{p}} \ge \mathbf{0}$  and  $\hat{\mathbf{p}}^T \mathbf{1} = 1$

K ロ ▶ K 個 ▶ K 할 ▶ K 할 ▶ 그럴 ▶ 이 할 수 있다.

Honey as Adjuvant Leg Ulcer Therapy (HALT)

<span id="page-37-0"></span>Randomised Clinical Trial, 368 participants

**YO A REPART ARTICLE** 

- Randomised Clinical Trial, 368 participants
- Clinical Trials Research Unit in Auckland

**YO A REPART ARTICLE** 

- Randomised Clinical Trial, 368 participants
- Clinical Trials Research Unit in Auckland
- Effect of Manuka Honey dressings for treatment of leg ulcers

**YO A YOU REAKEN A BY YOUR** 

- Randomised Clinical Trial, 368 participants
- Clinical Trials Research Unit in Auckland
- Effect of Manuka Honey dressings for treatment of leg ulcers
- Participants assessed weekly and also at a 12-week follow-up

**YO A REPART ARTICLE** 

- Randomised Clinical Trial, 368 participants
- Clinical Trials Research Unit in Auckland
- $\bullet$ Effect of Manuka Honey dressings for treatment of leg ulcers
- $\bullet$ Participants assessed weekly and also at a 12-week follow-up
- Nurse changes dressing and assesses healing status

**YO A YOU REAKEN A BY YOUR** 

- Randomised Clinical Trial, 368 participants
- Clinical Trials Research Unit in Auckland
- Effect of Manuka Honey dressings for treatment of leg ulcers
- $\bullet$ Participants assessed weekly and also at a 12-week follow-up
- Nurse changes dressing and assesses healing status
- Event times cannot be observed exactly

**YO A YOU REAKEN A BY YOUR** 

- Randomised Clinical Trial, 368 participants
- Clinical Trials Research Unit in Auckland
- Effect of Manuka Honey dressings for treatment of leg ulcers
- $\bullet$ Participants assessed weekly and also at a 12-week follow-up
- $\bullet$ Nurse changes dressing and assesses healing status
- Event times cannot be observed exactly
- Thanks to Andrew Jull and Varsha Parag of CTRU for providing the data

#### **Censor Intervals for each Participant**

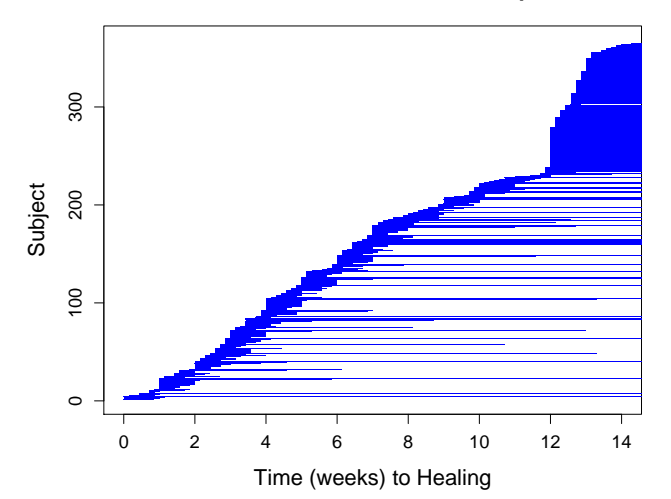

K ロ ▶ K @ ▶ K 할 ▶ K 할 ▶ ( 할 ) 1000

[Introduction](#page-1-0) **[The HALT Study](#page-37-0)** [ACNM Algorithm](#page-47-0) [Summing Up](#page-73-0)<br>
000000000 **OO●0** 00●0 0000000 000

#### **NPMLE Survival Function with 95% Bootstrap ranges**

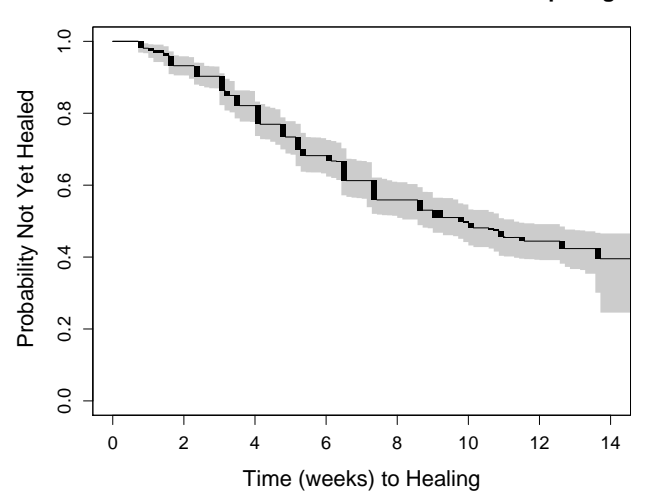

イロメ イ部メ イ君メ イ君メ (重)  $299$ 

[Introduction](#page-1-0) **[The HALT Study](#page-37-0)** [ACNM Algorithm](#page-47-0) [Summing Up](#page-73-0)<br>
000000000 **OOO●** 000● 000● 0000000 000

#### **NPMLE Survival Functions with 95% Bootstrap ranges**

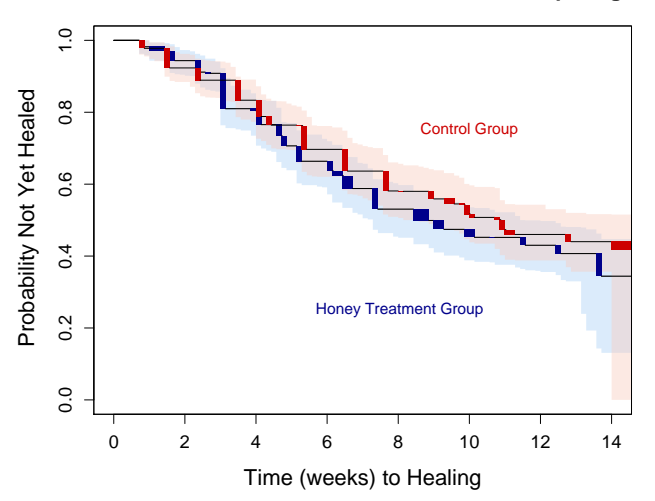

K ロ ▶ K 個 ▶ K 결 ▶ K 결 ▶ / 결 / 1900

K ロ ▶ K 個 ▶ K 할 ▶ K 할 ▶ 그럴 ▶ 이 할 수 있다.

## Existing Algorithms for finding the NPMLE

<span id="page-47-0"></span>The Icens package in R provides five algorithms:

**YO A REPART ARTICLE** 

- The Icens package in R provides five algorithms:
	- EM, ISDM, EMICM, VEM and PGM

**YO A REPART ARTICLE** 

- The Icens package in R provides five algorithms:
	- EM, ISDM, EMICM, VEM and PGM
- Subspace-based Newton method (Dümbgen et al. 2006)

**YO A REPART ARTICLE** 

- The Icens package in R provides five algorithms:
	- EM, ISDM, EMICM, VEM and PGM
- Subspace-based Newton method (Dümbgen et al. 2006)
- Wang (2008) introduced:

**YO A REPART ARTICLE** 

- The Icens package in R provides five algorithms:
	- EM, ISDM, EMICM, VEM and PGM
- Subspace-based Newton method (Dümbgen et al. 2006)
- Wang (2008) introduced:
	- Constrained Newton Method

**YO A YOU REAKEN A BY YOUR** 

- The Icens package in R provides five algorithms:
	- EM, ISDM, EMICM, VEM and PGM
- Subspace-based Newton method (Dümbgen et al. 2006)
- Wang (2008) introduced:
	- Constrained Newton Method
	- Dimension-reduced approach to improve any algorithm

K ロ ▶ K 레 ▶ K 코 K K 코 K 그림 → 이익(N)

Times to compute the NPMLE survival function for 100 Bootstrap samples of the HALT data using:

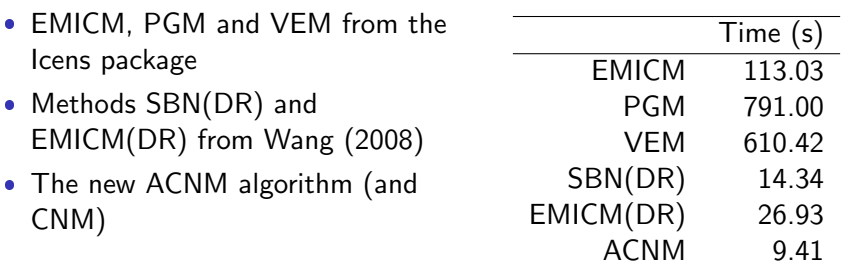

K ロ ▶ K 레 ▶ K 코 ▶ K 코 ▶ 『코 │ ◆ 9 Q Q ↓

#### Problems with Existing Algorithms

Some are very slow and may fail to converge

**YO A REPART ARTICLE** 

Problems with Existing Algorithms

- Some are very slow and may fail to converge
- No algorithm outperforms the others in all situations

**YO A REPART ARTICLE** 

Problems with Existing Algorithms

- Some are very slow and may fail to converge
- No algorithm outperforms the others in all situations
- Inefficent use of Hessian matrix or gradient

**YO A YOU REAKEN A BY YOUR** 

Problems with Existing Algorithms

- Some are very slow and may fail to converge
- No algorithm outperforms the others in all situations
- $\bullet$ Inefficent use of Hessian matrix or gradient
- Best choice depends on size of dataset and proportion of exact observations

[Introduction](#page-1-0) [The HALT Study](#page-37-0) **[ACNM Algorithm](#page-47-0)** [Summing Up](#page-73-0)<br>
0000000000 0000 0000 0000 0000 000 00

K ロ ▶ K @ ▶ K 할 ▶ K 할 ▶ ( 할 ) 게임 @

#### Constrained Newton Method

• Calculates gradient S of  $\ell(p)$  at current estimate p

K ロ ▶ K 個 ▶ K 할 ▶ K 할 ▶ 그럴 ▶ 이 할 수 있다.

- Calculates gradient S of  $\ell(p)$  at current estimate p
- Makes use of mixture structure of solution

**YO A REPART ARTICLE** 

- Calculates gradient S of  $\ell(p)$  at current estimate p
- Makes use of mixture structure of solution
- Uses NNLS to find new estimate of p

**YO A REPART ARTICLE** 

- Calculates gradient S of  $\ell(p)$  at current estimate p
- $\bullet$ Makes use of mixture structure of solution
- Uses NNLS to find new estimate of p
- Computation time of NNLS is of order  $O(nm^2)$

**YO A YOU REAKEN A BY YOUR** 

- Calculates gradient S of  $\ell(p)$  at current estimate p
- $\bullet$ Makes use of mixture structure of solution
- Uses NNLS to find new estimate of p
- Computation time of NNLS is of order  $O(nm^2)$
- Very fast for fully censored datasets

**YO A YOU REAKEN A BY YOUR** 

- Calculates gradient S of  $\ell(p)$  at current estimate p
- $\bullet$ Makes use of mixture structure of solution
- Uses NNLS to find new estimate of p
- Computation time of NNLS is of order  $O(nm^2)$
- Very fast for fully censored datasets
- Can be slow in cases with many exact observations

K ロ ▶ K 個 ▶ K 할 ▶ K 할 ▶ 그럴 ▶ 이 할 수 있다.

## Adaptive CNM

Uses a divide and conquer approach

K ロ ▶ K 個 ▶ K 할 ▶ K 할 ▶ 그럴 ▶ 이 할 수 있다.

- Uses a divide and conquer approach
- Breaks the support set up into blocks

**YO A REPART ARTICLE** 

- Uses a divide and conquer approach
- Breaks the support set up into blocks
- $\bullet$ Adapts to the data to make efficient use of Hessian

**YO A YOU REAKEN A BY YOUR** 

- Uses a divide and conquer approach
- Breaks the support set up into blocks
- $\bullet$ Adapts to the data to make efficient use of Hessian
- Examines data to choose number/size of blocks

**YO A YOU REAKEN A BY YOUR** 

- Uses a divide and conquer approach
- Breaks the support set up into blocks
- $\bullet$ Adapts to the data to make efficient use of Hessian
- Examines data to choose number/size of blocks
- **Solves each block using NNLS**

**YO A YOU REAKEN A BY YOUR** 

- Uses a divide and conquer approach
- Breaks the support set up into blocks
- $\bullet$ Adapts to the data to make efficient use of Hessian
- Examines data to choose number/size of blocks
- **Solves each block using NNLS**
- $\bullet$  Globally reallocates probability among blocks, calling itself recursively

**YO A YOU REAKEN A BY YOUR** 

- Uses a divide and conquer approach
- Breaks the support set up into blocks
- $\bullet$ Adapts to the data to make efficient use of Hessian
- Examines data to choose number/size of blocks
- **Solves each block using NNLS**
- $\bullet$  Globally reallocates probability among blocks, calling itself recursively
- Guaranteed convergence to the solution

#### Heatmap of HALT Hessian

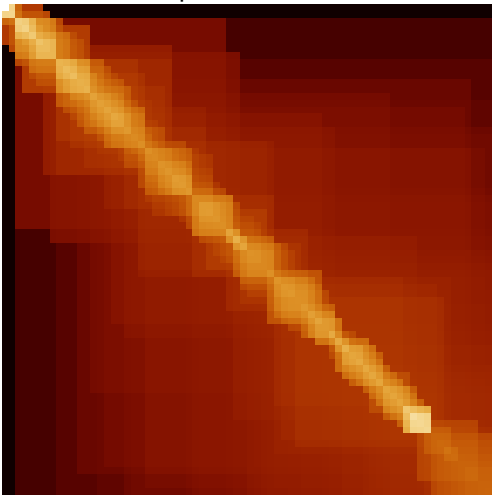

イロメ 不優 メイ君 メイ君 メー 理じ  $2Q$
[Introduction](#page-1-0) [The HALT Study](#page-37-0) [ACNM Algorithm](#page-47-0) [Summing Up](#page-73-0)

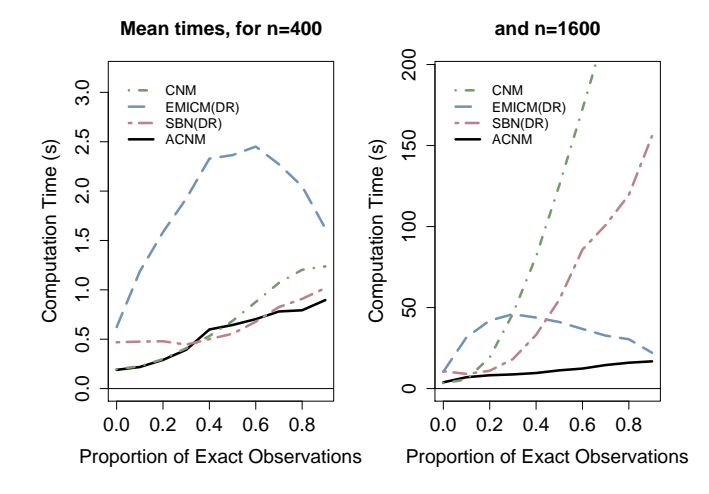

メロトメ 御 トメ 君 トメ 君 トッ 君  $299$  [Introduction](#page-1-0) [The HALT Study](#page-37-0) [ACNM Algorithm](#page-47-0) [Summing Up](#page-73-0)

## Conclusions

- Where Interval Censoring is present in survival data, it can be allowed for in the analysis.
- The NPMLE Survival Function combined with Bootstrap methods can create an informative picture of survival progression in such cases.
- <span id="page-73-0"></span> The ACNM algorithm provides a fast and robust solution to this problem.

**YO A YOU REAKEN A BY YOUR** 

[Introduction](#page-1-0) [The HALT Study](#page-37-0) [ACNM Algorithm](#page-47-0) [Summing Up](#page-73-0)

K ロ ▶ K 個 ▶ K 할 ▶ K 할 ▶ 그럴 ▶ 이 할 수 있다.

Thanks to:

- My supervisor, Dr Yong Wang
- Andrew Jull and Varsha Parag of CTRU for providing the HALT data